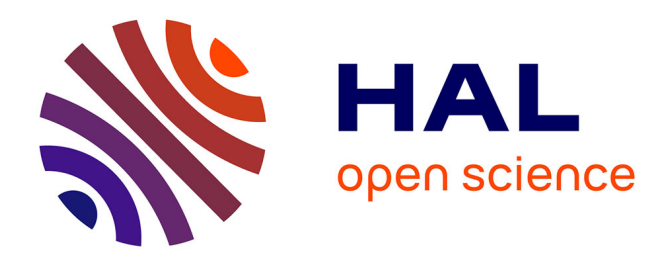

#### **DIAFnostic Appli sur arbres agroforestiers**

Fabien Liagre, Frédérique Santi

#### **To cite this version:**

Fabien Liagre, Frédérique Santi. DIAFnostic Appli sur arbres agroforestiers. Réunion Institut Technique Volaille, Nov 2021, présentation en ligne, France. hal-03580561

#### **HAL Id: hal-03580561 <https://hal.inrae.fr/hal-03580561>**

Submitted on 18 Feb 2022

**HAL** is a multi-disciplinary open access archive for the deposit and dissemination of scientific research documents, whether they are published or not. The documents may come from teaching and research institutions in France or abroad, or from public or private research centers.

L'archive ouverte pluridisciplinaire **HAL**, est destinée au dépôt et à la diffusion de documents scientifiques de niveau recherche, publiés ou non, émanant des établissements d'enseignement et de recherche français ou étrangers, des laboratoires publics ou privés.

## **DIAFnosticAppli sur arbres agroforestiers**

F Liagre, F SantiAgroof, UMR BioForA Centre INRA Val de Loire

Réunion Institut Technique Volaille, 18-11-2021

### **Les choix pour l'appli/site web DIAFnostic**

- Objectif principal : donner une idée de la production de bois d'œuvre attendue dans une parcelle agroforestière, à partir de quelques mesures de diamètre par espèce, sur des arbres âgés de 5 à 15 ans environ
- $\checkmark$  Objectifs secondaires : repérer des arbres exceptionnels, comparer des croissances entre parcelles
- ← Privilégier un indicateur : le diamètre, indicateur direct du volume et donc de la<br>Valour marchando directo valeur marchande directe
- Ge concentrer sur les arbres qui ont un avenir comme bois d'œuvre
- **∕** Faire des évaluations espèce par espèce
- Exclure les cas où l'espèce n'est pas dans les conditions de sol et de climat qui lui conviennent
- $\checkmark$  Ne pas essayer de quantifier les accidents ou manques de suivi, simplement s'il<br>reste des espèces ou pertiens de parcelle avec des arbres avant un avenir garde reste des espèces ou portions de parcelle avec des arbres ayant un avenir, garder en tête que l'évaluation ne concernera que ces derniers

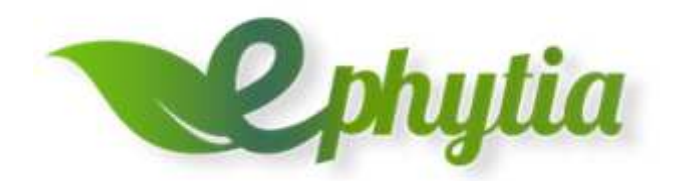

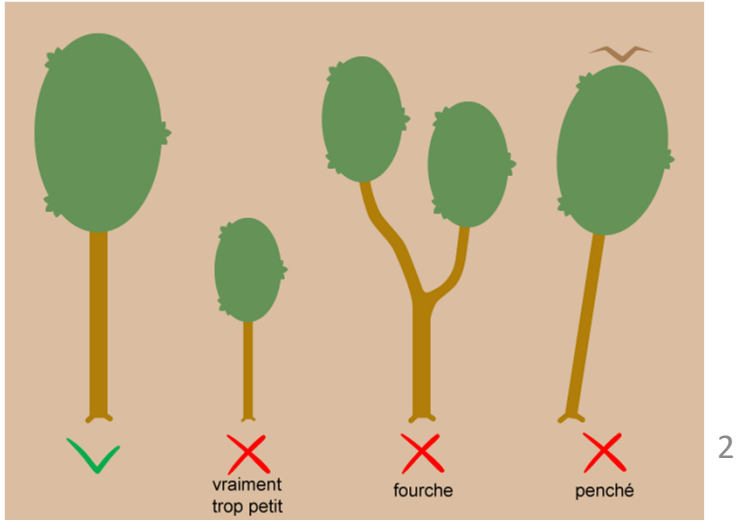

#### **Principe de base pour minimiser les mesures**

- $\checkmark$  Mesurer une 1ère fois 10 à 30 arbres pour une espèce quand la plantation est sortie de<br>la crise de plantation, et commence à bien pousser : elle rentre dans la phase de la crise de plantation, et commence à bien pousser : elle rentre dans la phase de croissance linéaire hors concurrence et on obtient une estimation de croissance minimale
- $\checkmark$  Mesurer une 2ème fois quelques années plus tard ces mêmes arbres : la vitesse de<br>croissance peut être estimée croissance peut être estimée
- $\checkmark$  Si on compte en plus le nombre d'arbres corrects de l'espèce, on obtient la simulation<br>du futur de ces arbres sur la base de l'échantillon mesuré du futur de ces arbres sur la base de l'échantillon mesuré
- $\checkmark$  On peut mesurer moins de 10 arbres, simplement les mesures ne pourront servir à leurs propres projections généraliser sera impossible  $\checkmark$ leurs propres projections, généraliser sera impossible

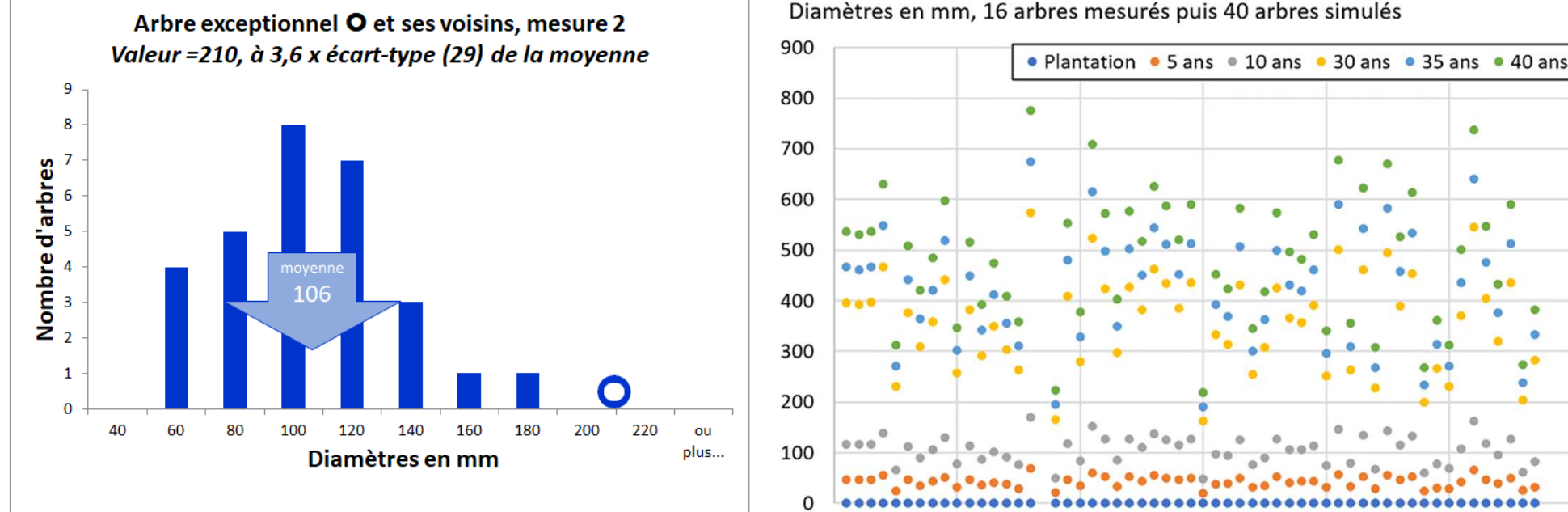

Diamètres en mm, 16 arbres mesurés puis 40 arbres simulés

### **DIAFnostic développé en 2021-2023 via le projet CASDAR MOCA**

- Utiliser les métadonnées issues de DIAFnostic pour le simulateur de parcelles agroforestières CAPSIS-ECOAF
- $\checkmark$  Utile directement pour les agriculteurs et leurs conseillers : donc développer les retours automatisés
- Tester la version beta, réaliser la version publique, concevoir les accès collectifs (assos, CA etc)

![](_page_4_Picture_4.jpeg)

![](_page_4_Picture_5.jpeg)

### **DIAFnostic permettra des tirages d'arbres assez vraisemblables pour CAPSIS-ECOAF**

Métadonnées utilisables pour modéliser la croissance dans le simulateur de parcelles agroforestières CAPSIS-ECOAF : à accumuler durant MOCA

![](_page_5_Picture_31.jpeg)

Arbres sur les positions

![](_page_5_Picture_32.jpeg)

faites sur des arbres de 11 ans), je peux renseigner cette ligne, ainsi la croissance des arbres en sera déduite

## **Questions du formulaire 1 espèce actuel**

## La parcelle, rempli au bureau ou sur place :

- o Nom de la parcelle et/ou ferme
- oDate de la plantation - jour indifférent, mois approximatif, année
- oDate de la mesure - jour indifférent, mois approximatif, année
- o Mesure n° 1, 2
- o Nom espèce + variété/zone de provenance si connue
- oCroquis de localisation - FACULTATIF
- oDébut + sens de mesure si pas de croquis
- oAutorisez-vous l'INRAE à utiliser les données pour la recherche ?
- o Géolocalisation de la parcelle (pointer ailleurs si besoin)
- oInformations/Commentaires libres - FACULTATIF

# V Les arbres :<br>
a Nombre d'arb

- o Nombre d'arbres corrects espèce-cible si 2ème mesure FACULTATIF
- oArbre exceptionnel - son numéro - FACULTATIF 0
- oImage(s) de l'arbre exceptionnel - FACULTATIF
- o Diamètre mm Arbre 01 ………. Diamètre mm Arbre 60

## **Accès à DIAFnostic**

- $\checkmark$  http://ephytia.inra.fr/fr/Home/index ; Connection en haut à droite avec login et mot de passe betadiafnostic ; Projets, puis DiAFnostic
- $\checkmark$  Appli brouillon : copier dans le navigateur d'un smartphone Android http://ephytia.inra.fr/files/diafnostic-Release.apk ; Déclarer/ Déclarer un nouveau relevé ; à la fin Envoyer ; historique dans version web

![](_page_7_Picture_3.jpeg)